## Administrator Functions – Event Administration

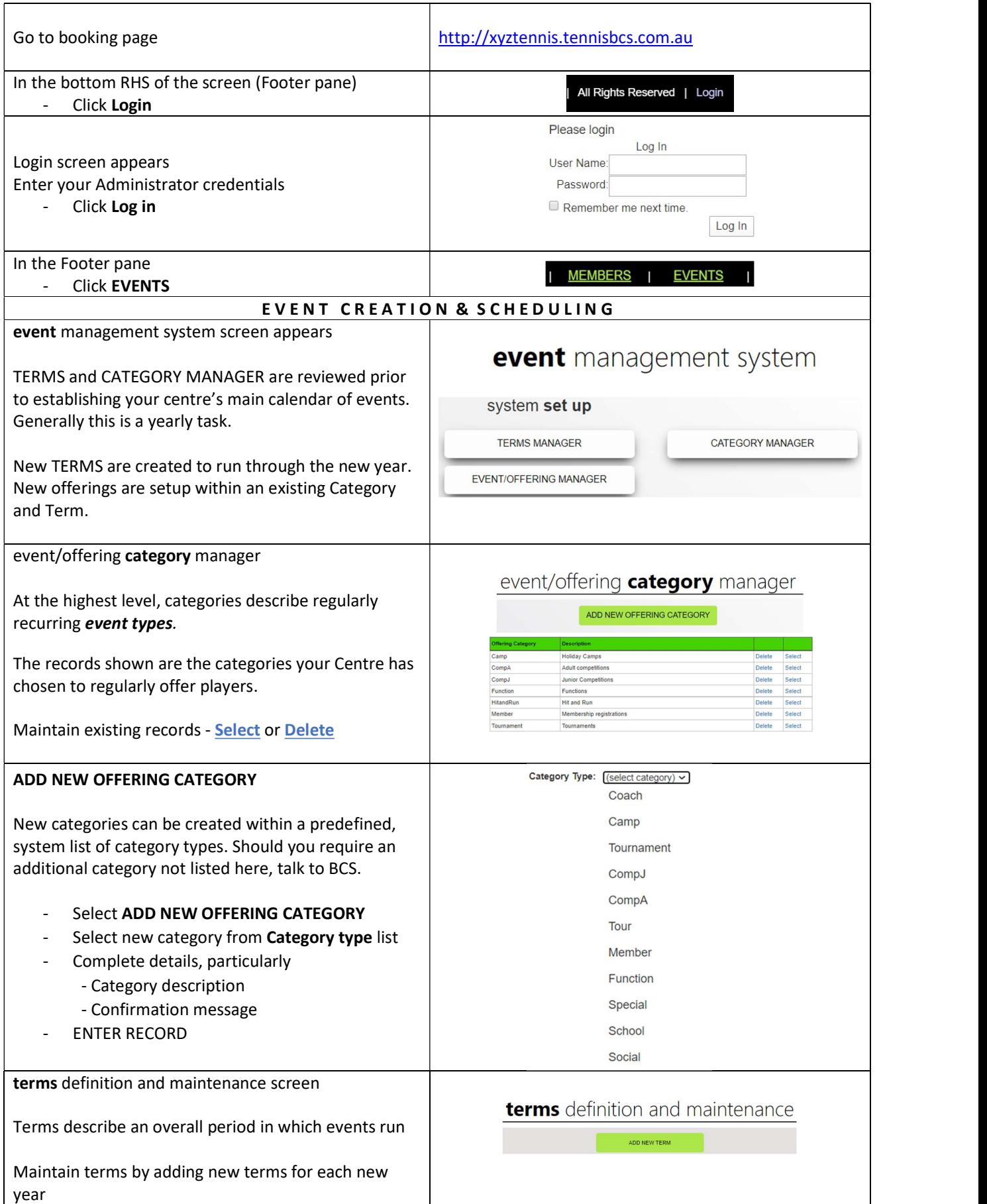

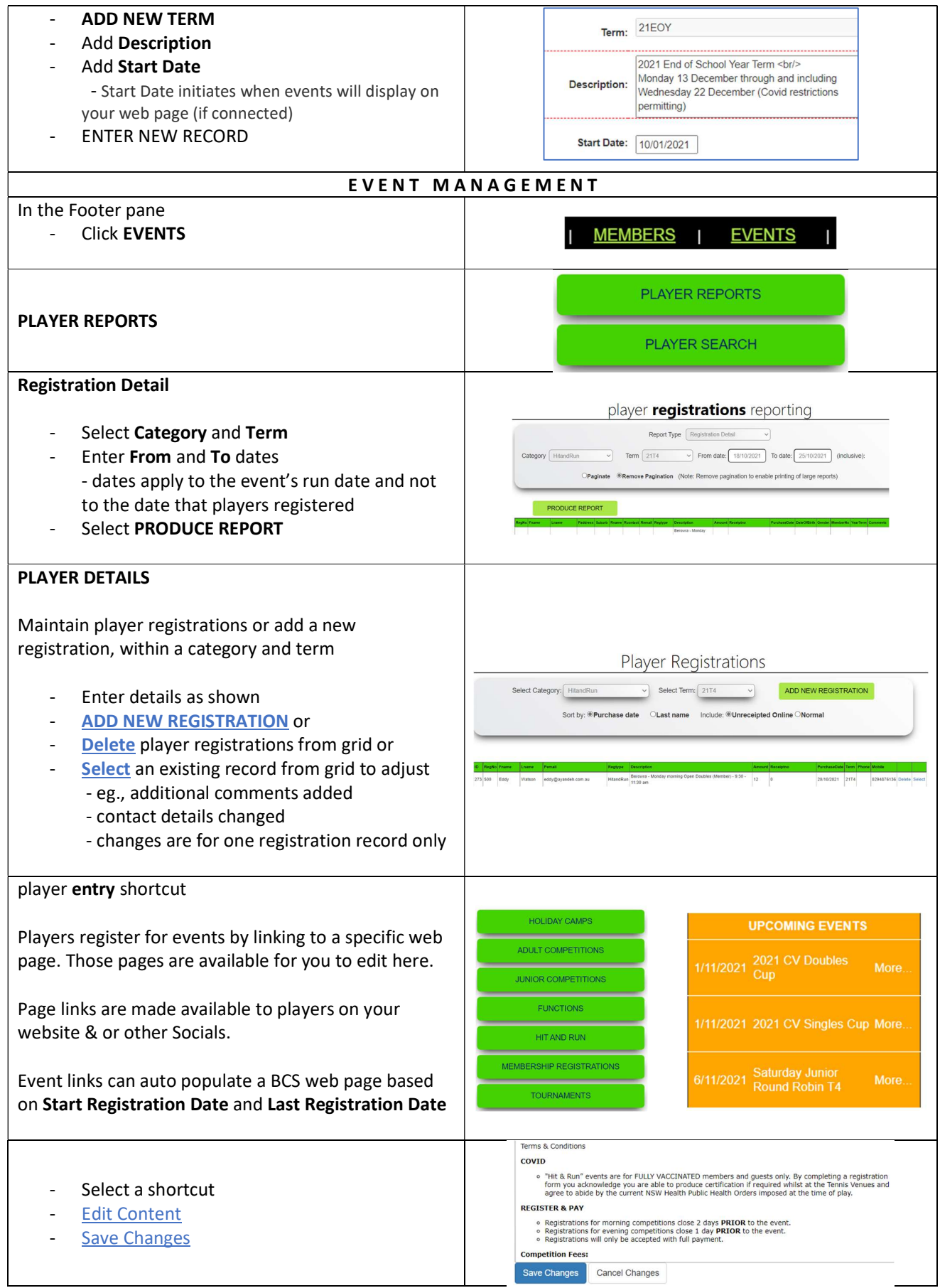